#### <span id="page-0-0"></span>We are here

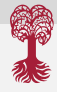

1 / 34

 $\Omega$ 

B

メロメ メ御き メミメ メミメ

#### 1 [Mapping](#page-0-0)

#### **•** [Introduction](#page-3-0)

- **•** [Short read mapping](#page-7-0)
- **•** [Format of NGS aligners](#page-26-0)
- **•** [Practical Session](#page-38-0)

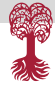

# <span id="page-1-0"></span>Fast mapping methods

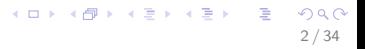

<span id="page-2-0"></span>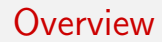

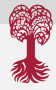

• Short introduction to modern mapping methods (first DNA mapping) NGS alignment format: SAM/BAM

[Mapping](#page-3-0) [Introduction](#page-3-0)

#### <span id="page-3-0"></span>Introduction: A common task

After sequencing reads need to be mapped to reference genome (if present)

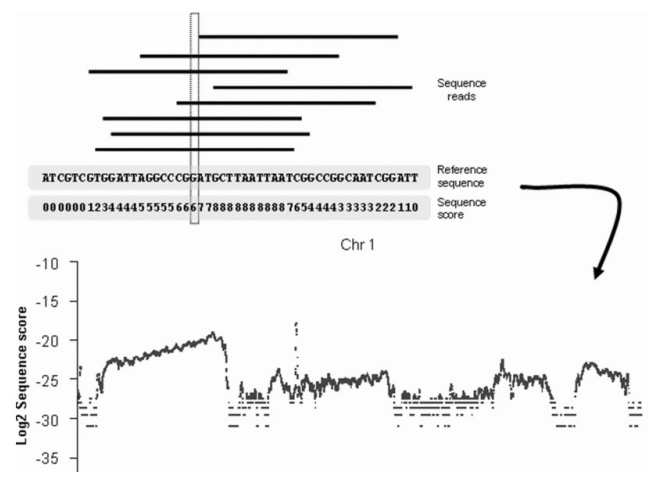

(figure from Biochem. Soc. Trans. (2008) 36, 1091-1096)

#### <span id="page-4-0"></span>Introduction

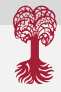

5 / 34

イロト 不優 ト 不思 ト 不思 トー 理

These tasks do not sound very difficult:

**Problem 1** Given a long text t and a short query q. Is there an occurrence of q in t? Problem 2 Given a long text t and many short queries  $q_1, \ldots, q_k$ . For each query sequence  $q_i$ , find all its occurrences in t.

#### <span id="page-5-0"></span>Introduction

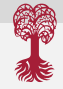

Example: The text  $t$  is a genomic sequence and the queries are short reads from NGS sequencing.

 $\bullet$  Text  $t =$ 

ttttttttttttttgagacggagtctcgctctgtcgcccaggctggagtgcagt ggcgggatctcggctcactgcaagctccgcctcccgggttcacgcca ttctcctgcctcagcctcccaagtagctgggactacaggcgcccgcca ctacgcccggctaattttttgtatttttagtagagacggggtttcaccgtttta gccgggatggtctcgatctcctgacctcgtgatccgcccgcctcggcct cccaaagtgctgggattacaggcgt

- Query  $q = \text{tta}$
- Find (all) occurrences of query in text

#### <span id="page-6-0"></span>Introduction

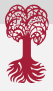

#### Result:

ttttttttttttttgagacggagtctcgctctgtcgcccaggctggagtgcagt ggcgggatctcggctcactgcaagctccgcctcccgggttcacgcca ttctcctgcctcagcctcccaagtagctgggactacaggcgcccgcca ctacgcccggctaattttttgtatttttagtagagacggggtttcaccgtttta gccgggatggtctcgatctcctgacctcgtgatccgcccgcctcggcct cccaaagtgctgggattacaggcgt

#### <span id="page-7-0"></span>Mapping of NGS data

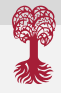

Assume for the species of interest, a reference genome exists.

To make sense of the reads in an NGS data set, their positions within the reference sequence must be determined.

This process is known as aligning or mapping the read to the reference

To map reads to sequences of origin is the first and (maybe) most crucial step of NGS analysis.

### <span id="page-8-0"></span>Mapping of NGS data

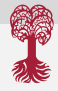

The process of determining the genomic positions of the reads actually leads to the reconstruction of the genome by using the sequence of a closely related one.

Therefore this process is also referred to as resequencing.

The other, non-comparative approach to reconstruct the genome from reads is assembly, also known as the de novo reconstruction of the genome.

## <span id="page-9-0"></span>Mapping of NGS data

Problems that can occur:

- SNPs
- error rate of sequencing process
- RNA editing
- $\bullet$  single base insertion / deletions
- splicing and fusion

Reads can either be mapped

- uniquely with 0-2 (?) mismatches (and/or insertions / deletions), or
- non-uniquely with 0-2 mismatches, or
- not at all.

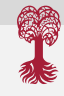

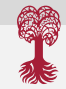

## <span id="page-10-0"></span>Mapping of NGS data: Challenges

In general mapping of reads is the most commonly used bioinformatics task: local pairwise alignment

The problem and first challenge: if the reference genome is very large, and if we have millions of reads, how quickly can we align the reads to the genome?

Problem: algorithms such as Smith-Waterman local alignment or even BLAST are too computationally demanding and too memory demanding.

The second challenge: if a read comes from a repetitive element in the reference, the method must decide which copy of the repeat the read belongs to.

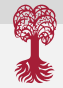

#### <span id="page-11-0"></span>Overview of mapping algorithms

Two mapping versions:

- <sup>1</sup> without large gaps (for most WGS data)
- <sup>2</sup> in case of RNA-seq when the data is from a eukaryotic organism, large gaps must be allowed, in order to span introns (so-called spliced-read mappers).

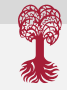

#### <span id="page-12-0"></span>Overview of mapping algorithms

All current mapping methods construct an auxiliary data structure, the index, of either the reads or the reference to speed up their mapping algorithms.

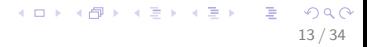

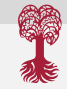

13 / 34

メロメ メ都 メメ きょうくぼ メー

### <span id="page-13-0"></span>Overview of mapping algorithms

All current mapping methods construct an auxiliary data structure, the index, of either the reads or the reference to speed up their mapping algorithms.

Index of reference  $\rightarrow$  more memory needed, faster mapping

Index of reads  $\rightarrow$  memory needed depends on size of data set, slower mapping

### <span id="page-14-0"></span>Overview of mapping algorithms

- All current mapping methods construct an auxiliary data structure, the index, of either the reads or the reference to speed up their mapping algorithms.
- Index of reference  $\rightarrow$  more memory needed, faster mapping
- Index of reads  $\rightarrow$  memory needed depends on size of data set, slower mapping
- Depending on type of index, the algorithms can be categorized as either being based on
	- Seeds and Hash tables or on
	- Suffix trees / arrays and the Burrows-Wheeler transformation

#### <span id="page-15-0"></span>Overview of seed-based approach

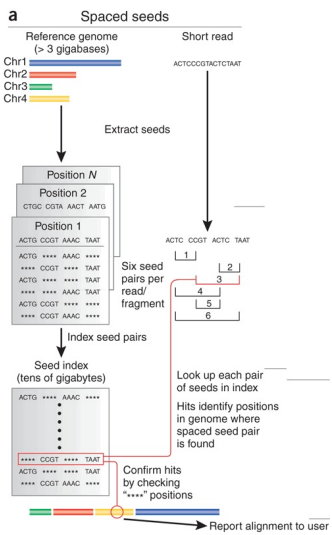

Source: C Trapnell and S Salzberg, Nature Biotechnology 2009

- A read is divided into four segments of equal length, called the seeds
- If a read maps perfectly to reference, then also all seeds
- If a read has 1 mismatch (due to a SNP for example), then 3 seeds will match perfectly
- If a read has 2 mismatches, then at least 2 seeds will match perfectly
- Look up pairs of seeds that match perfectly

 $\left\{ \begin{array}{ccc} 1 & 0 & 0 \\ 0 & 1 & 0 \end{array} \right.$ 

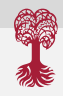

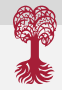

15 / 34

イロト イ押 トイヨ トイヨ トー

#### <span id="page-16-0"></span>Overview of seed- and hash table-based algorithms

- Seed-and-extend, long seed matches: BLAST
- Seed-and-extend, multiple short seed matches: SSAHA, BLAT
- Using spaced seeds:  $\rightarrow$  improved sensitivity
	- Index of reads, allows for mismatches: ELAND (Commercial!), one of the fastest
	- Ma et al.
- Using q-grams (to allow for gaps in seeds): RazerS

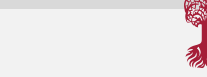

- <span id="page-17-0"></span>**Given:** text T plus \$ (lexicographically smaller than all chars of T) **Build:** matrix of T comprised of all cyclic rotations of T, and then all rows sorted lexicographically.
- Burrows-Wheeler transformation (BWT) of  $T$  is the rightmost column of that matrix.

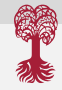

<span id="page-18-0"></span>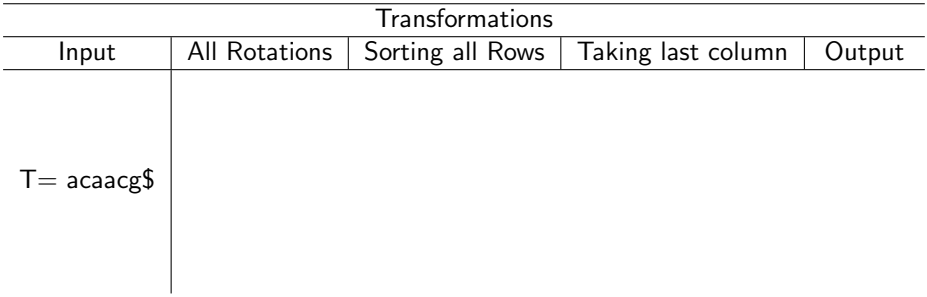

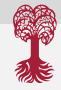

17 / 34

K ロ ▶ K @ ▶ K 할 ▶ K 할 ▶ 이 할 → 9 Q Q →

<span id="page-19-0"></span>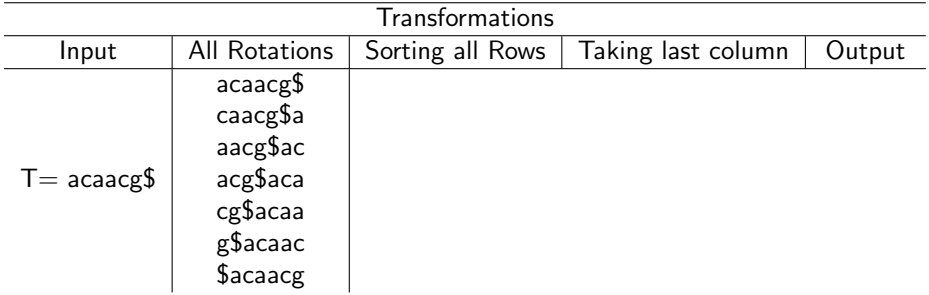

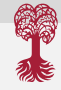

<span id="page-20-0"></span>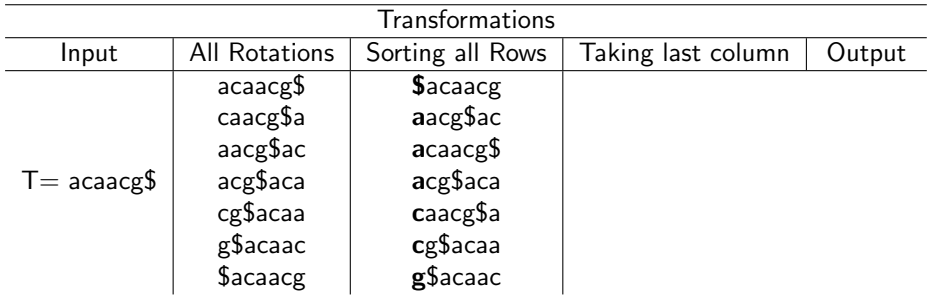

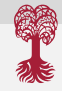

<span id="page-21-0"></span>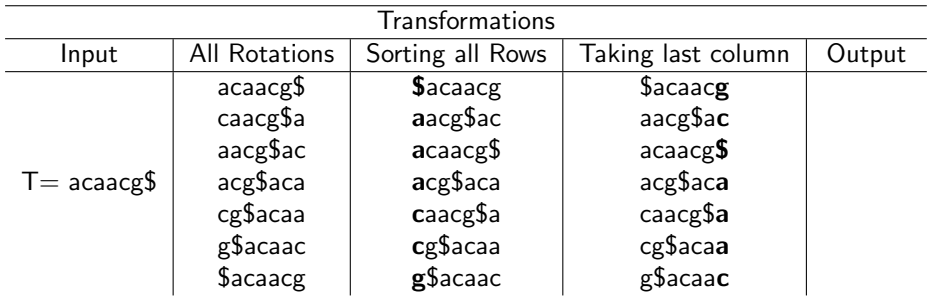

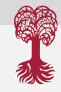

<span id="page-22-0"></span>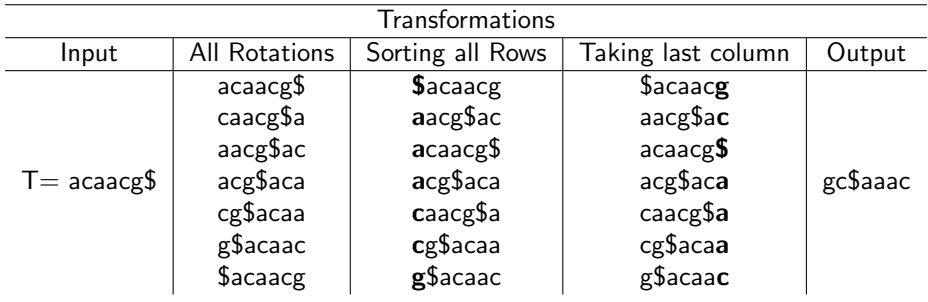

#### <span id="page-23-0"></span>Characteristics of BWT

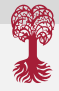

18 / 34

イロト 不優 ト 不思 ト 不思 トー 理

If the original string had several substrings that occurred often, then the transformed string will have several places where a single character is repeated multiple times in a row. This is useful for compression.

Example:

'tomorrow and tomorrow and tomorrow'  $\rightarrow$ 

'wwwdd nnoooaatttmmmrrrrrrooo \$ooo'

## <span id="page-24-0"></span>Mapping using BWT

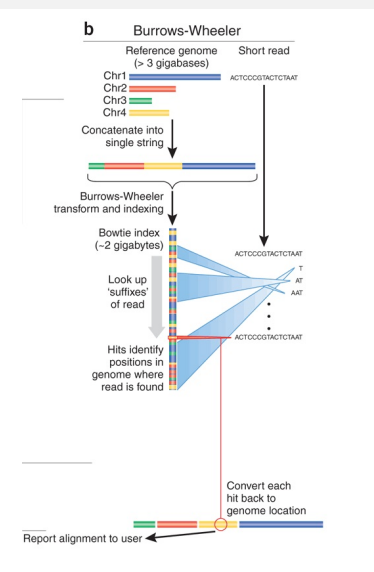

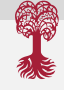

- The genome is transformed into a compressed BWT: size of human genome for example is less than 3GB
- BWT-based methods such as Bowtie maps bases of reads one after the other (starting at the 3' end of each read) by first trying to find exact matches
- BWT-based approaches are much more complicates than seed-based ones, but much faster, too.

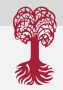

## <span id="page-25-0"></span>Overview of suffix tree/array/BWT based algorithms

Two step approach: first identify exact matches via suffix tree-based structure, then build inexact alignment

- Suffix trees: MUMmer, OASIS
- Suffix array: Vmatch, Segemehl
- FM-index and BWT: Bowtie/2, BWA, SOAP2, BWT-SW, BWA-SW

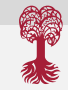

<span id="page-26-0"></span>The SAM/BAM formats

More than 20 read mapping tools exist, some of them have their own output format.

The SAM/BAM format was created as a common file format for aligned sequences (Li, 2009).

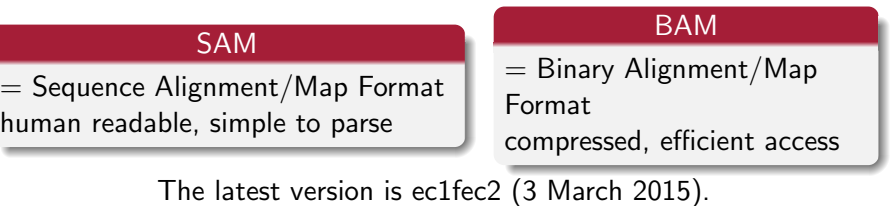

#### <span id="page-27-0"></span>SAM format: Header

SAM is a tab-delimited text format.

A SAM file contains a header (optional) and an alignment section of many read records.

#### Header

Header lines start with @ and contain a header type, and key:value pairs.

The key/tag is a two-letter string. The standard defines 5 header types with a total of 26 keys.

Example: @HD VN:1.5 SAM file format version  $\text{CSQ}$  SN: chr20 LN: 62435964 SN = ref. sequence, LN = ref. length

> K ロンス 御 > ス ヨ > ス ヨ > ニ ヨ 22 / 34

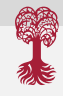

### <span id="page-28-0"></span>SAM format: Read Records

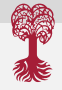

Also alignment entries in tab-delimited text format, each line has 11 mandatory fields.

#### Alignment of read records in SAM format QNAME FLAG RNAME POS MAPQ CIGAR MRNM MPOS ISIZE SEQ QUAL

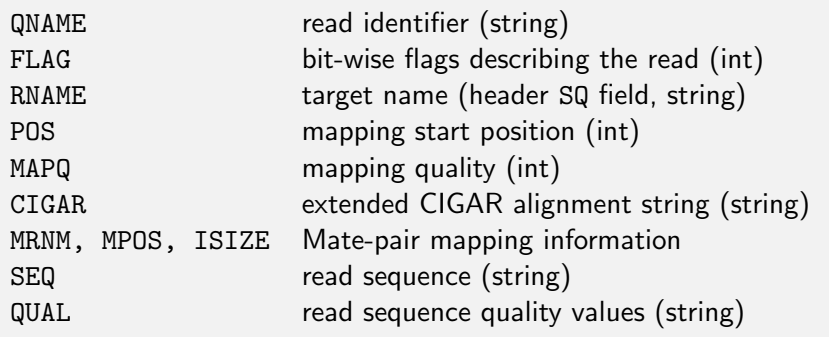

Further tags can be added at the end of each li[ne.](#page-27-0) [3](#page-29-0)[2](#page-27-0) [a](#page-28-0)[dd](#page-29-0)[i](#page-25-0)[ti](#page-26-0)[o](#page-37-0)[n](#page-38-0)[al](#page-0-0) [ta](#page-40-0)[g](#page-0-0) [fiel](#page-40-0)ds are defined in the SAM standard.  $23/34$ 

#### <span id="page-29-0"></span>The SAM format: Example

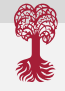

@HD VN:1.5 SO:coordinate @SQ SN:ref LN:45  $r001$  99 ref 7 30 8M2I4M1D3M = 37 39 TTAGATAAAGGATACTG  $*$  $r002$  0 ref 9 30 3S6M1P1I4M  $*$  0 0 AAAAGATAAGGATA  $*$ r003 0 ref 9 30 5S6M  $*$  0 0 GCCTAAGCTAA  $*$  SA:Z:ref,29,-,6H5M,1 r004 0 ref 16 30 6M14N5M \* 0 0 ATAGCTTCAGC \* r003 2064 ref 29 17 6H5M \* 0 0 TAGGC \* SA:Z:ref,9,+,5S6M,30,1;

#### メロメ メ御き メミメ メミメ  $\Omega$ 24 / 34

### <span id="page-30-0"></span>SAM format: CIGAR strings

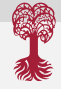

The central feature of a SAM line is the CIGAR string. CIGAR strings describe the alignment of a read with the target/reference using matches (M), insertions (I), deletions (D), clipping (S), skipping (N), and padding (P).

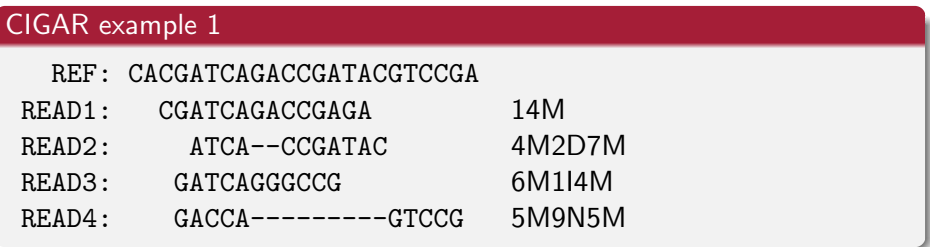

### <span id="page-31-0"></span>SAM format: CIGAR strings

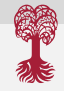

26 / 34

 $\left\{ \begin{array}{ccc} 1 & 0 & 0 \\ 0 & 1 & 0 \end{array} \right.$ 

De novo assembly can for example result in reads that have insertions wrt reference, but how these inserted sequences are aligned against each other, is not clear. A so-called padded alignment fully resolves this.

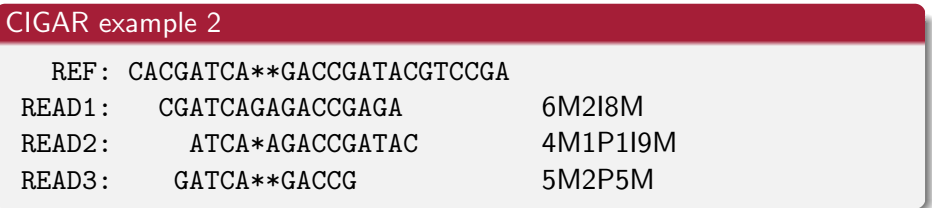

#### <span id="page-32-0"></span>BAM: A binary version of SAM

- The BAM format stores SAM records in binary form.
- Records are compressed using the BGZF format. BGZF is a block compression method on top of gzip.
- The BGZF format can be uncompressed using gunzip.
- Even in the compressed form, applications can directly access any record in the file, such as FastQC or other tools from the samtools package for example.

BAM files are often used together with .bai files that is an index to a sorted BAM file for a very fast lookup of records.

For more details, see the SAM/BAM specification document at <http://samtools.sourceforge.net/SAM1.pdf>.

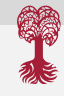

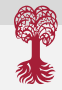

28 / 34

 $\left\{ \begin{array}{ccc} 1 & 0 & 0 \\ 0 & 1 & 0 \end{array} \right.$ 

#### <span id="page-33-0"></span>Viewing alignments in Genome browsers

- **•** display genomic data in a 'position-centric' view
- **•** genome serves as reference for positions
- usually track-based
- varying levels of interactivity
- **•** browsing vs exploration
- web-browser-based or desktop applications

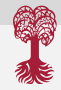

### <span id="page-34-0"></span>Viewing alignments in Genome browsers

Integrative Genome Viewer:

- visualization tool for interactive exploration of large, integrated datasets.
- supports a wide variety of data types including sequence alignments, expression data, copy number variation, RNA-seq, annotations

[Mapping](#page-35-0) [Format of NGS aligners](#page-35-0)

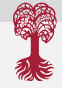

#### <span id="page-35-0"></span>Viewing alignments in Genome browsers

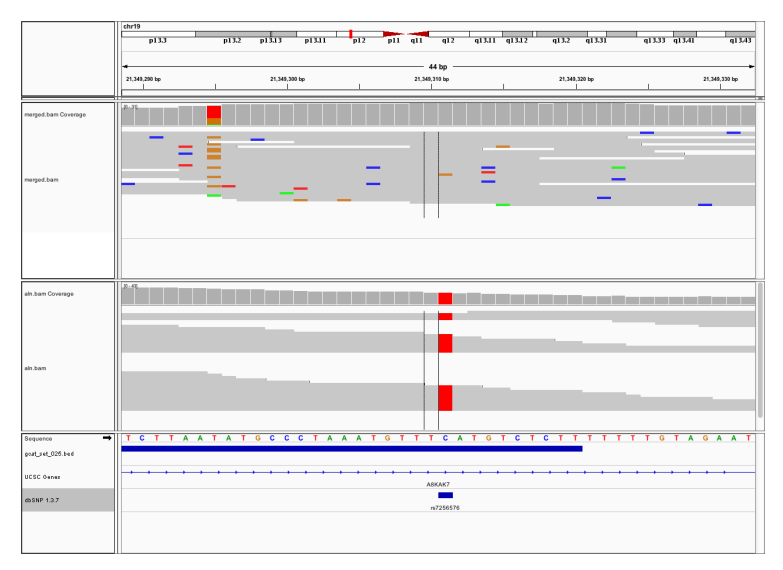

K ロ ▶ K @ ▶ K 할 ▶ K 할 ▶ → 할 → 9 Q @ 30 / 34

#### <span id="page-36-0"></span>Further common file formats

- BED files are used to represent, has 3 mandatory entries: chrom, chromStart (0-based), chromEnd Example: exon positions in the human genomes
	- chr1 14642 14882
	- chr1 14943 15063
	- chr1 15751 15990
	- chr1 16599 16719
	- chr1 16834 17074
	- chr1 17211 17331
	- chr1 30275 30431
	- chr1 69069 70029

Large bed files can be transformed into binary format: bigBed

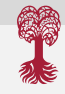

<span id="page-37-0"></span>Further common file formats

 $\bullet$  GTF / GFF files are important for providing feature annotations, e.g., of exons organization into transcripts and genes. Example: ##gff-version 3 # Generated on Tue Nov 27 19:25:49 2012 # UCSC table file ./ucsc\_tables/hg19/ensGene.txt chr1 ensGene gene 11869 14412 . + . Name=ENSG00000223972;ID=ENSG00000223972;Al  $chr1$  ensGene ncRNA 11869 14409 .  $+$  . Name=ENST00000456328;Parent=ENSG000002239  $chr1$  ensGene exon 11869 12227 . + . Name=ENST00000456328.exon0;Parent=ENST0000 chr1 ensGene ncRNA 11872 14412 . + . Name=ENST00000515242;Parent=ENSG000002239 chr1 ensGene exon 11872 12227 . + . Name=ENST00000515242.exon0;Parent=ENST0000  $chr1$  ensGene ncRNA 11874 14409 .  $+$  . Name=ENST00000518655;Parent=ENSG000002239  $chr1$  ensGene exon 11874 12227 . + . Name=ENST00000518655.exon0;Parent=ENST0000 chr1 ensGene gene 14363 29806 . - . Name=ENSG00000227232;ID=ENSG00000227232;Al [Mapping](#page-38-0) [Practical Session](#page-38-0)

#### <span id="page-38-0"></span>Practical Session

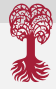

#### Questions?

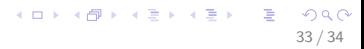

[Mapping](#page-39-0) [Practical Session](#page-39-0)

#### <span id="page-39-0"></span>Practical Session

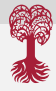

#### Questions?

#### Now off to the second practical session

K ロ ▶ K @ ▶ K 할 ▶ K 할 ▶ 이 할 → 9 Q Q → 33 / 34

[Mapping](#page-40-0) [Practical Session](#page-40-0)

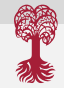

34 / 34

イロト 不優 ト 不思 ト 不思 トー 理

#### <span id="page-40-0"></span>Learning Objectives of Practical Session

- Run BWA and Bowtie2 with parameters suitable for DNA-seq data
- Use samtools to demonstrate the features of the SAM/BAM format and basic manipulation of these alignment files (view, sort, index, filter)
- $\bullet$  Use samtools flagstat, samstat, to assess quality of alignments (e.g., how many reads have been mapped (uniquely)?)
- Use samtools rmdup to remove PCR duplicates
- Use Qualimap to assess essential statistics after mapping, such as coverage etc.